# HTML&CSS

Erfolgreich Websites gestalten<br>& programmieren

**JON DUCKETT** 

Bibliografische Information der Deutschen Nationalbibliothek

Die Deutsche Nationalbibliothek verzeichnet diese Publikation in der Deutschen Nationalbibliografie; detaillierte bibliografische Daten sind im Internet über http://dnb.dnb.de abrufbar.

Die Informationen in diesem Produkt werden ohne Rücksicht auf einen eventuellen Patentschutz veröffentlicht. Warennamen werden ohne Gewährleistung der freien Verwendbarkeit benutzt. Bei der Zusammenstellung von Texten und Abbildungen wurde mit größter Sorgfalt vorgegangen. Trotzdem können Fehler nicht vollständig ausgeschlossen werden. Verlag, Herausgeber und Autoren können für fehlerhafte Angaben und deren Folgen weder eine juristische Verantwortung noch irgendeine Haftung übernehmen. Für Verbesserungsvorschläge und Hinweise auf Fehler sind Verlag und Herausgeber dankbar.

Fast alle Hardware- und Softwarebezeichnungen und weitere Stichworte und sonstige Angaben, die in diesem Buch verwendet werden, sind als eingetragene Marken geschützt. Da es nicht möglich ist, in allen Fällen zeitnah zu ermitteln, ob ein Markenschutz besteht, wird das ® Symbol in diesem Buch nicht verwendet.

Authorized translation from the English language edition, entitled HTML & CSS design and build websites, 1st Edition, 978-1-118-00818-8, by John Duckett, published by John Wiley & Sons, Inc., Inc, Copyright © 2011.

All rights reserved. This translation published under licence with the original publisher John Wiley & Sons, Inc.

GERMAN language edition published by PEARSON DEUTSCHLAND GMBH, Copyright © 2013

Autorisierte Übersetzung der englischsprachigen Originalausgabe mit dem Titel »HTML & CSS design and build websites«, 1. Ausgabe, ISBN 978-1-118-00818-8, erschienen bei John Wiley & Sons, Inc.; Copyright © 2011.

Alle Rechte vorbehalten, auch die der fotomechanischen Wiedergabe und der Speicherung in elektronischen Medien. Die gewerbliche Nutzung der in diesem Produkt gezeigten Modelle und Arbeiten ist nicht zulässig.

© der deutschen Ausgabe 2013. Pearson Deutschland GmbH, Martin-Kollar-Straße 10–12, D-81829 München/Germany Alle Rechte vorbehalten www.pearson.de A part of Pearson PLC worldwide

#### 10 9 8 7 6 5 4 3 2 1

14 13

ISBN 978-3-8273-3214-1 Print; 978-3-86324-575-7 PDF; 978-3-86324-235-0 ePUB

Übersetzung: G&U Language & Publishing Services GmbH (www.GundU.com) Lektorat: Boris Karnikowski, bkarnikowski@pearson.de Korrektorat: Volkmar Gronau, G&U Language & Publishing Services GmbH (www.GundU.com) Herstellung: Claudia Bäurle, cbauerle@pearson.de Satz: G&U Language & Publishing Services GmbH (www.GundU.com)

Druck und Verarbeitung: Korotan-Ljubljana d.o.o.

Printed in Slovenia

# **LISTEN**

3

- <sup>X</sup> Nummerierte Listen
- <sup>X</sup> Listen mit Aufzählungspunkten
- $\blacktriangleright$  Definitionslisten

Es gibt viele Situationen, in denen die Verwendung von Listen angebracht ist. In HTML stehen drei verschiedene Arten zur Verfügung:

- • In **geordneten Listen** sind die Einträge durchnummeriert. Beispiele dafür sind etwa die Anweisungen in einem Kochrezept, die nacheinander befolgt werden müssen, oder ein Vertrag, in dem die einzelnen Abschnitte anhand einer Nummer bezeichnet werden.
- • Die Einträge von **ungeordneten Listen** beginnen mit einem Aufzählungssymbol (statt mit Zahlen oder Buchstaben, die eine Reihenfolge andeuten).
- • **Definitionslisten** bestehen aus Begriffen und ihren Definitionen.

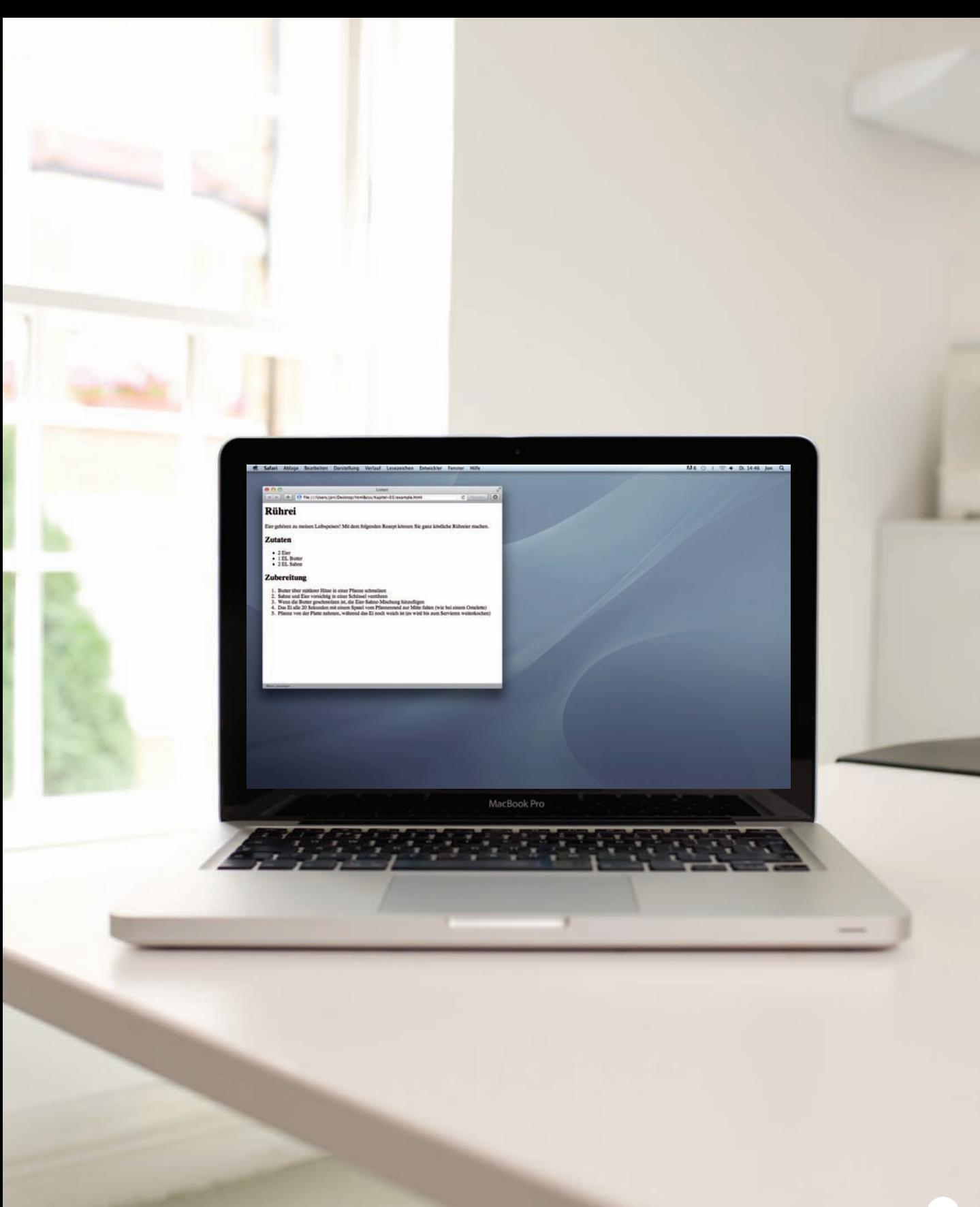

# GeOrdnete Listen

### **<ol>**

Geordnete Listen werden mit dem Element **<ol>** erstellt.

### **<li>**

Jeder Eintrag in der Liste wird zwischen das öffnende Tag <1i > und das schließende **</li>** gestellt. (**li** steht für "Listeneintrag".)

Browser rücken Listen standardmäßig ein.

Manchmal wird in einem **<ol>**-Element das Attribut **type** verwendet, um die Art der Nummerierung anzugeben (arabische oder römische Zahlen, Buchstaben usw.). Es ist jedoch besser, dazu die CSS-Eigenschaft **list-style-type** zu verwenden, die auf den Seiten 338–340 besprochen wird.

### **<ol> <li>**Kartoffeln in Viertel schneiden**</li> <li>**Kartoffelstücke 15-20 Minuten in Salzwasser garziehen, bis sie weich sind**</li> <li>**Milch mit Butter und Muskat erhitzen**</li> <li>**Kartoffeln abtropfen lassen und zerdrücken**</li> <li>**Kartoffeln mit der Milchmischung vermengen.**</li> </ol> chapter-03/ordered-lists.html HTML**

**E RG E B N I S**

- 1. Kartoffeln in Viertel schneiden
- 2. Kartoffelstücke 15-20 Minuten in Salzwasser garziehen, bis sie weich sind
- 3. Milch mit Butter und Muskat erhitzen
- 4. Kartoffeln abtropfen lassen und zerdrücken
- 5. Kartoffeln mit der Milchmischung vermengen.

# Ungeordnete Listen

**H TM L chapter-03/unordered-lists.html**

#### **<ul>**

 **<li>**1 kg mehlig kochende Kartoffeln**</li> <li>**100 ml Milch**</li> <li>**50 g gesalzene Butter**</li> <li>**Frisch gemahlene Muskatnuss**</li> <li>**Salz und Pfeffer nach Geschmack**</li> </ul>**

#### **Ergebnis**

- 1 kg mehlig kochende Kartoffeln
- 100 ml Milch
- 50 g gesalzene Butter
- Frisch gemahlene Muskatnuss
- Salz und Pfeffer nach Geschmack

### **<ul>**

Ungeordnete Listen werden mit dem Element **<ul>** erstellt.

### **<li>**

Jeder Eintrag in der Liste wird zwischen das öffnende Tag **<li>** und das schließende **</li>** gestellt. (**li** steht für "Listeneintrag".)

Browser rücken Listen standardmäßig ein.

Manchmal wird in einem **<ul>**- Element das Attribut **type** verwendet, um die Art des Aufzählungssymbols anzugeben (Kreise, Vierecke, Rauten usw.). Es ist jedoch besser, dazu die CSS-Eigenschaft **list-styletype** zu verwenden, die auf den Seiten 338–340 besprochen wird.

# DefinitionsListen

### **<dl>**

Definitionslisten werden mit dem Element **<dl>** erstellt und bestehen gewöhnlich aus einer Abfolge von Begriffen mit den zugehörigen Definitionen.

Innerhalb eines **<dl>**-Elements stehen gewöhnlich Paare aus **<dt>**- und **<dd>**-Elementen.

### **<dt>**

In diesem Element ist der zu definierende Begriff enthalten (der "Definitionsterm").

### **<dd>**

Hierin ist die Definition enthalten.

Es kann vorkommen, dass zwei Begriffe dieselbe Definition aufweisen oder ein Begriff verschiedene Definitionen hat.

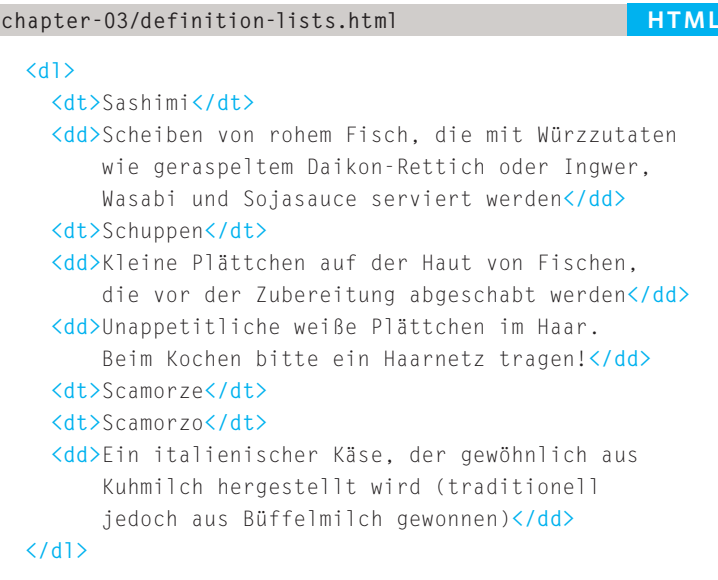

### **ergebnis**

#### Sashimi

Scheiben von rohem Fisch, die mit Würzzutaten wie geraspeltem Daikon-Rettich oder Ingwer, Wasabi und Sojasauce serviert werden. Schuppen Kleine Plättchen auf der Haut von Fischen, die vor der Zubereitung abgeschabt werden. Unappetitliche weiße Plättchen im Haar. Beim Kochen bitte ein Haarnetz tragen!

#### Scamorze Scamorzo

Ein italienischer Käse, der gewöhnlich aus Kuhmilch hergestellt wird (traditionell jedoch aus Büffelmilch gewonnen).

# verschachtelte Listen

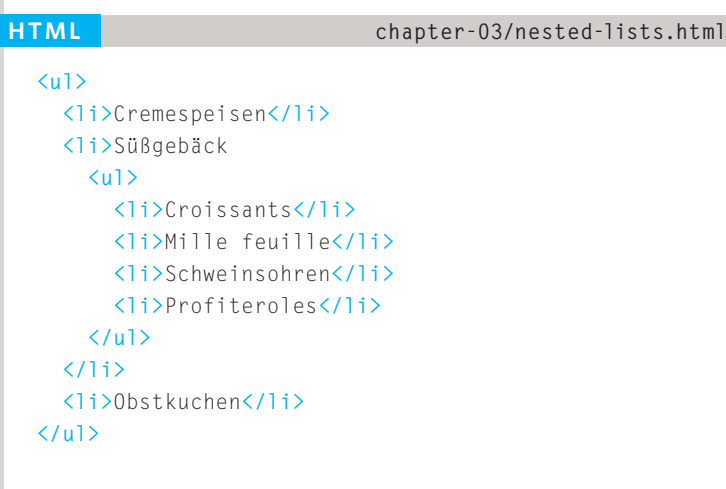

Innerhalb eines **<li>**-Elements können Sie auch eine zweite Liste einfügen, um eine untergeordnete oder verschachtelte Liste zu bilden.

Browser zeigen verschachtelte Listen weiter eingerückt an als die übergeordnete Liste. Bei verschachtelten ungeordneten Listen ändert der Browser gewöhnlich auch das Aufzählungssymbol.

### **Result**

- Cremespeisen
- · Süßgebäck
	- o Croissants
		- o Mille feuille
		- o Schweinsohren
		- o Profiteroles
- Obstkuchen

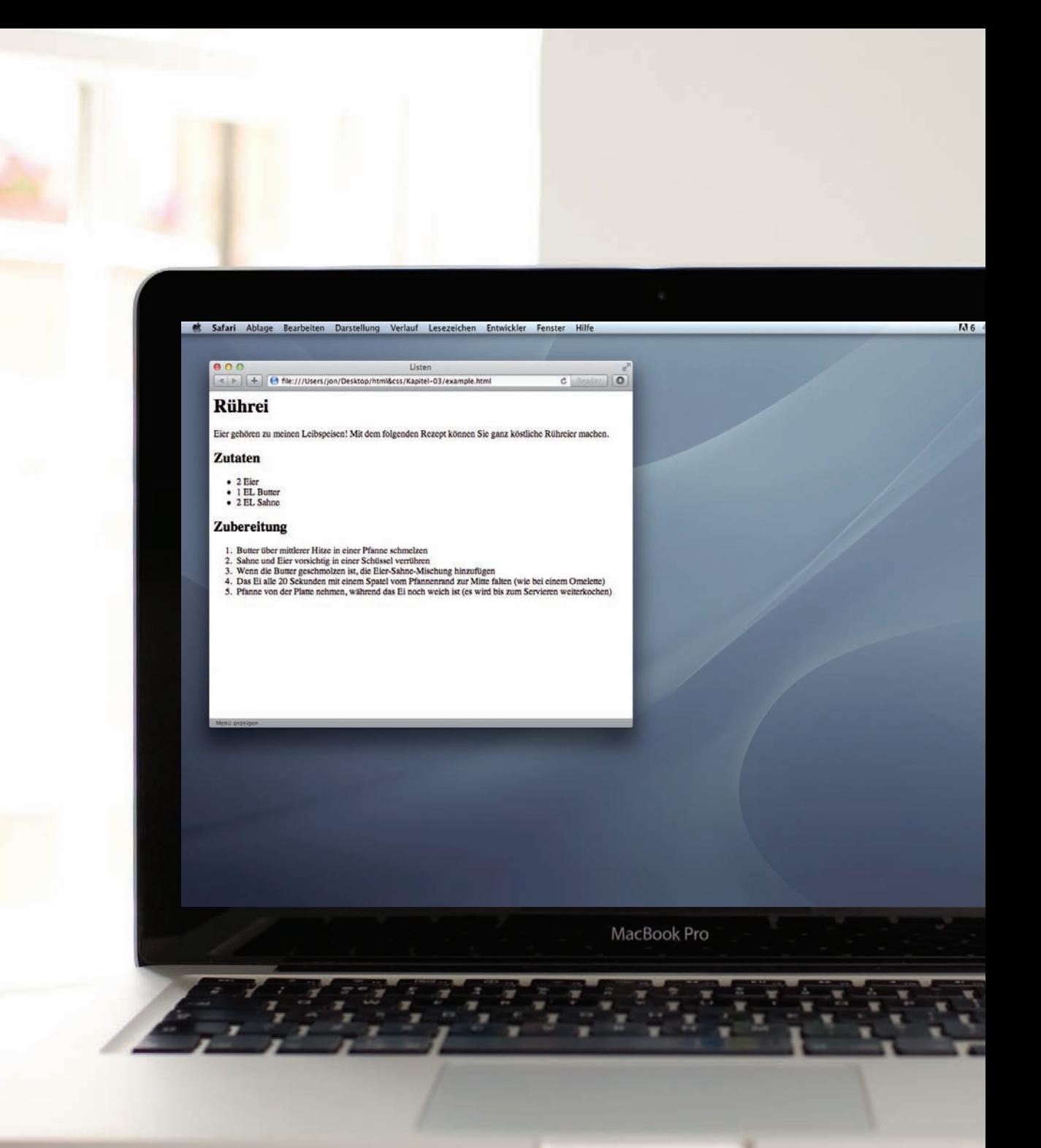

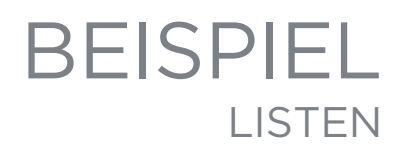

Dieses Beispiel beginnt mit einer Hauptüberschrift, auf die ein einführender Absatz folgt. Danach wird eine ungeordnete Liste verwendet, um die Zutaten anzugeben, und eine geordnete, um die einzelnen Arbeitsschritte aufzuführen.

 $D114-46$  lo

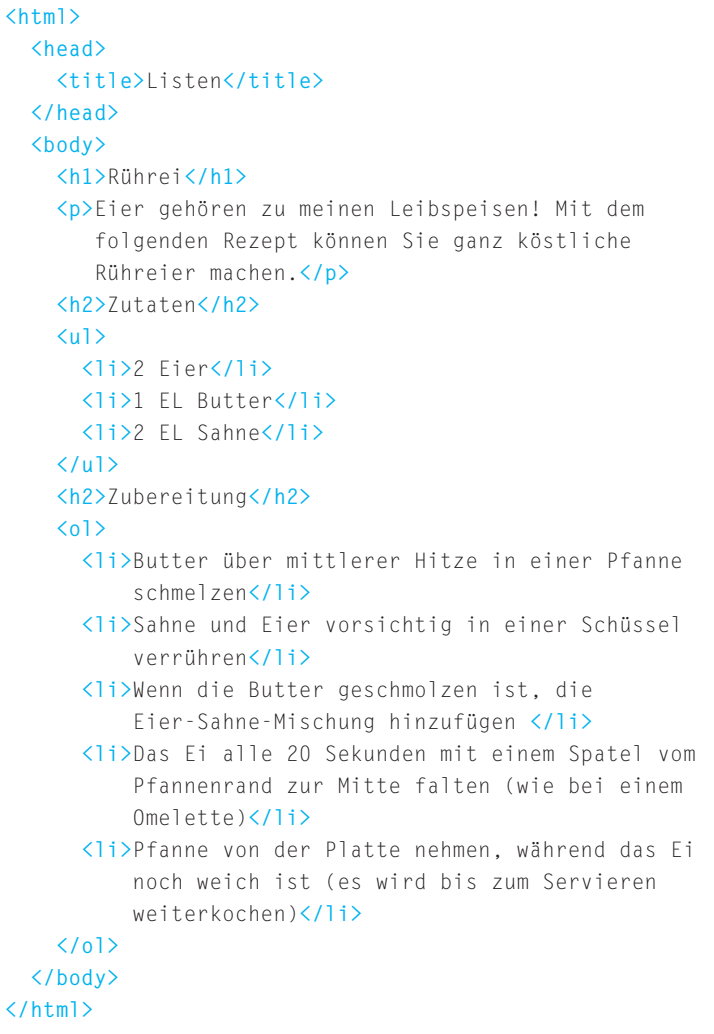

### **ZUSAMMENFASSUNG LISTEN**

- ▶ Es gibt drei Arten von HTML-Listen: geordnete, ungeordnete und Definitionslisten.
- <sup>X</sup> Die Einträge von geordneten Listen sind mit Zahlen gekennzeichnet.
- ▶ Die Einträge von ungeordneten Listen sind mit Aufzählungssymbolen gekennzeichnet.
- **>** Definitionslisten dienen zur Erklärung von Begriffen.
- $\triangleright$  Listen lassen sich ineinander verschachteln.

### **Copyright**

Daten, Texte, Design und Grafiken dieses eBooks, sowie die eventuell angebotenen eBook-Zusatzdaten sind urheberrechtlich geschützt. Dieses eBook stellen wir lediglich als **persönliche Einzelplatz-Lizenz** zur Verfügung!

Jede andere Verwendung dieses eBooks oder zugehöriger Materialien und Informationen, einschließlich

- der Reproduktion,
- der Weitergabe,
- des Weitervertriebs,
- der Platzierung im Internet, in Intranets, in Extranets,
- der Veränderung,
- des Weiterverkaufs und
- der Veröffentlichung

bedarf der **schriftlichen Genehmigung** des Verlags. Insbesondere ist die Entfernung oder Änderung des vom Verlag vergebenen Passwortschutzes ausdrücklich untersagt!

Bei Fragen zu diesem Thema wenden Sie sich bitte an: [info@pearson.de](mailto:info@pearson.de)

#### **Zusatzdaten**

Möglicherweise liegt dem gedruckten Buch eine CD-ROM mit Zusatzdaten bei. Die Zurverfügungstellung dieser Daten auf unseren Websites ist eine freiwillige Leistung des Verlags. **Der Rechtsweg ist ausgeschlossen.**

#### **Hinweis**

Dieses und viele weitere eBooks können Sie rund um die Uhr und legal auf unserer Website herunterladen:

#### **<http://ebooks.pearson.de>**